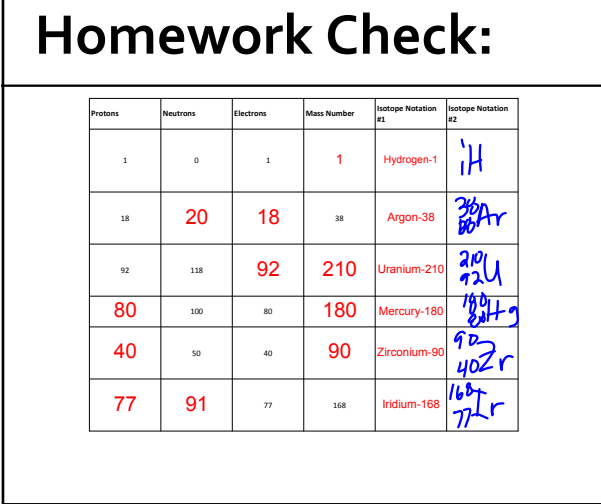

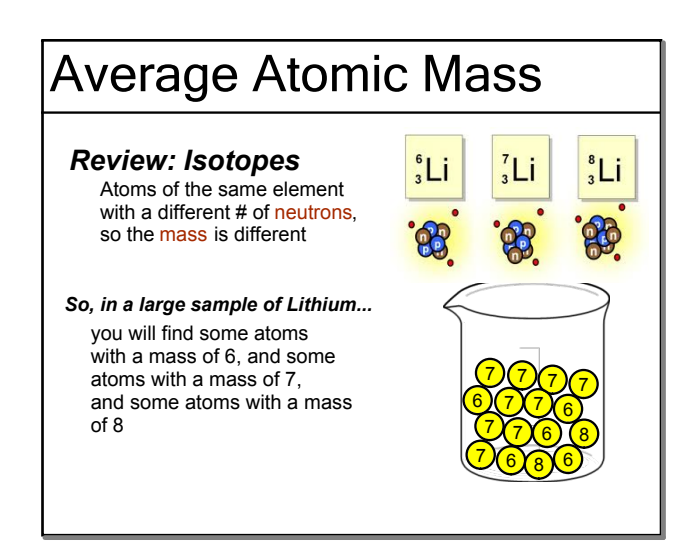

Sep 7-3:11 PM

Sep 7-3:15 PM

What is an **average?**<br>*Hypical* value in a set of data How do we calculate an average?  $x_1 + x_2 + x_3 \ldots$ 

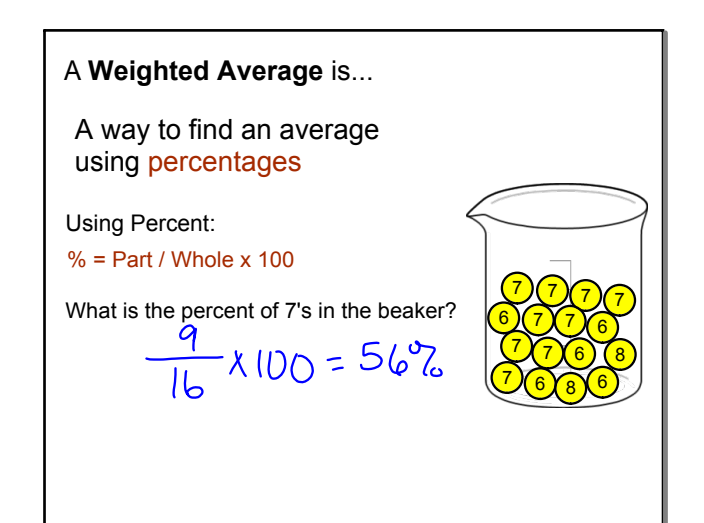

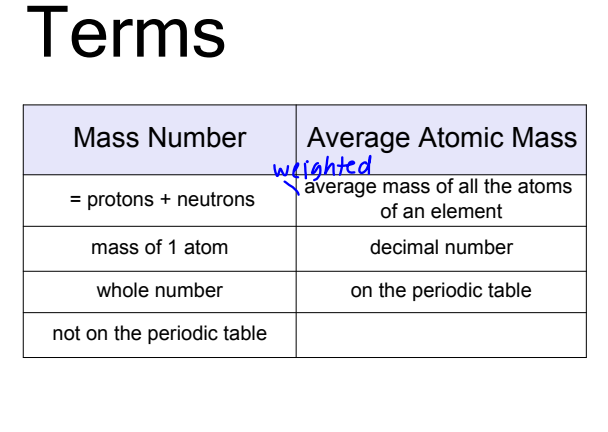

## **Calculating Average Atomic Mass**

Abundance<sub>1</sub> x Mass<sub>1</sub> + Abundance<sub>2</sub> x Mass<sub>2</sub> ...

Mass is usually measured in amu (atomic mass units) Abundance is a percent written as a decimal

• Abundance is the percentage of time that a particular isotope occurs in nature

• Average atomic mass is closest in mass to the most abundant isotope & between the masses of the smallest and largest isotopes

Sep 7-3:23 PM

Sep 7-3:36 PM

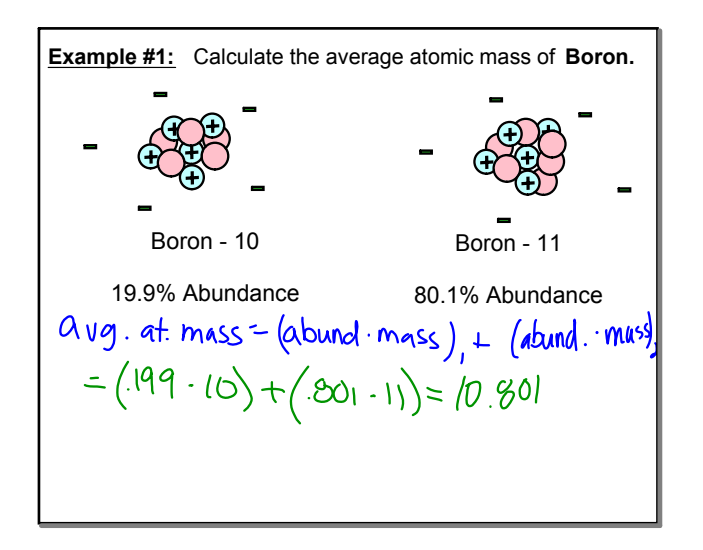

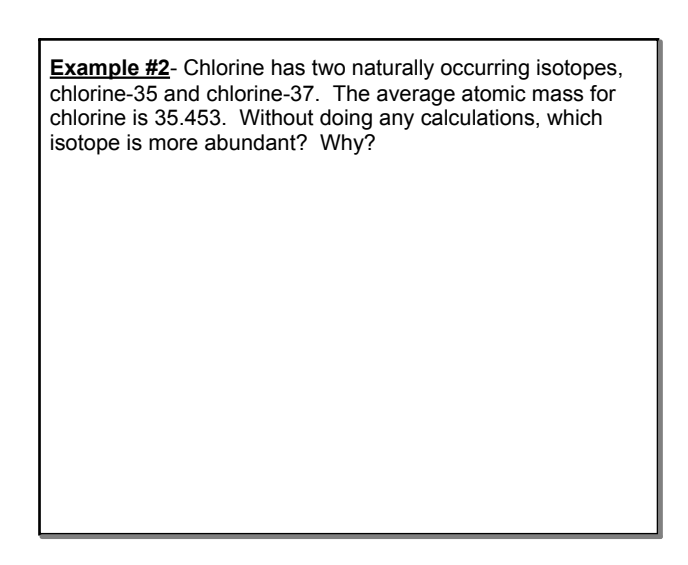

**Example #3:** The atomic mass of rubidium is 85.4678 amu. The naturally occuring isotopes are  ${}^{85}Rb = 84.9117$  amu and  $R^7$ Rb = 86.9086 amu. Determine the percent abundance of each<br>sotope.  $R^7$ sotope.<br> $95.4678 = 849117 \times + 869086 \times$  $x =$  $x+y=-1$  $65.4678=849117(17)+26.90064$ 05.4678=84.9117 (84.9117) **B6.90864**  $85.4678 = 84.9117 + 1.9969y$ <br>-84.9117 - 84.9117  $\frac{55612199682288}{1.9969}$ 

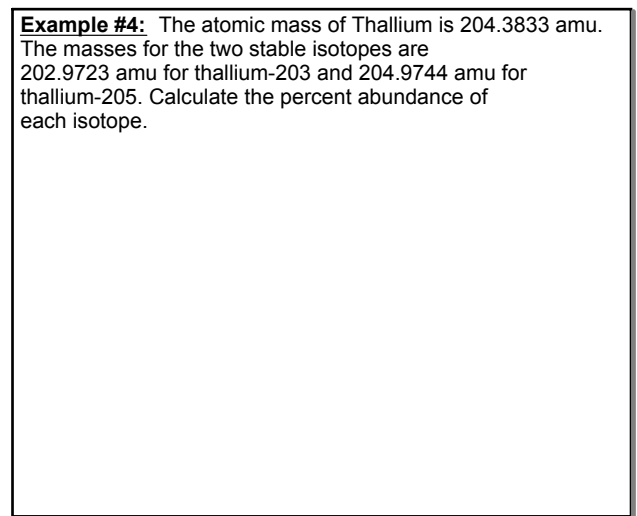

Sep 7-3:39 PM

Sep 7-3:39 PM

**Example #4:** The atomic mass of Thallium is 204.3833 amu. The masses for the two stable isotopes are 202.9723 amu for thallium-203 and 204.9744 amu for thallium205. Calculate the percent abundance of each isotope.<br>204.3633 = 202.9723 x + 204.9744 y  $X+y = 1$ <br>  $Y = 1-y$ <br>  $X = 1-y$ <br>  $X = 1-y$ <br>  $X = 1-y$  $204.3833 = 202.9723 - 202.9723y + 204.9744$ 204.3833=202.9723